# **Inhaltsverzeichnis**

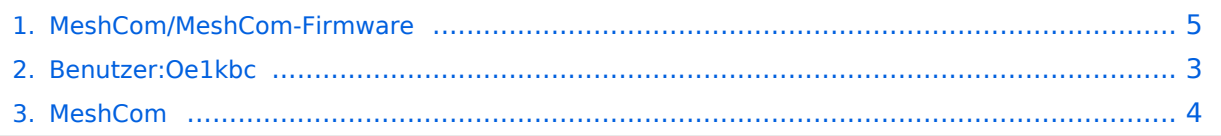

## **MeshCom/MeshCom-Firmware**

[Versionsgeschichte interaktiv durchsuchen](https://wiki.oevsv.at) [VisuellWikitext](https://wiki.oevsv.at)

## **[Version vom 18. August 2022, 21:23 Uhr](#page-4-0) [\(Quelltext anzeigen\)](#page-4-0)**

[Oe1kbc](#page-2-0) [\(Diskussion](https://wiki.oevsv.at/w/index.php?title=Benutzer_Diskussion:Oe1kbc&action=view) | [Beiträge\)](https://wiki.oevsv.at/wiki/Spezial:Beitr%C3%A4ge/Oe1kbc) (Der Seiteninhalt wurde durch einen anderen Text ersetzt: " HIDETITLE NOTOC \_\_NODISCUSSION\_\_ '''''[zurück zu Kategorie:](#page-3-0) [MeshCom](#page-3-0)''''' ==== '''Aktuelle Firmware'''  $= == = * M...")$ 

[Markierungen:](https://wiki.oevsv.at/wiki/Spezial:Markierungen) Ersetzt [Visuelle Bearbeitung](https://wiki.oevsv.at/w/index.php?title=Project:VisualEditor&action=view) [← Zum vorherigen Versionsunterschied](#page-4-0)

## **[Version vom 18. August 2022, 21:31 Uhr](#page-4-0) ([Quelltext anzeigen](#page-4-0))**

[Oe1kbc](#page-2-0) ([Diskussion](https://wiki.oevsv.at/w/index.php?title=Benutzer_Diskussion:Oe1kbc&action=view) | [Beiträge](https://wiki.oevsv.at/wiki/Spezial:Beitr%C3%A4ge/Oe1kbc)) [Markierung](https://wiki.oevsv.at/wiki/Spezial:Markierungen): [Visuelle Bearbeitung](https://wiki.oevsv.at/w/index.php?title=Project:VisualEditor&action=view) [Zum nächsten Versionsunterschied →](#page-4-0)

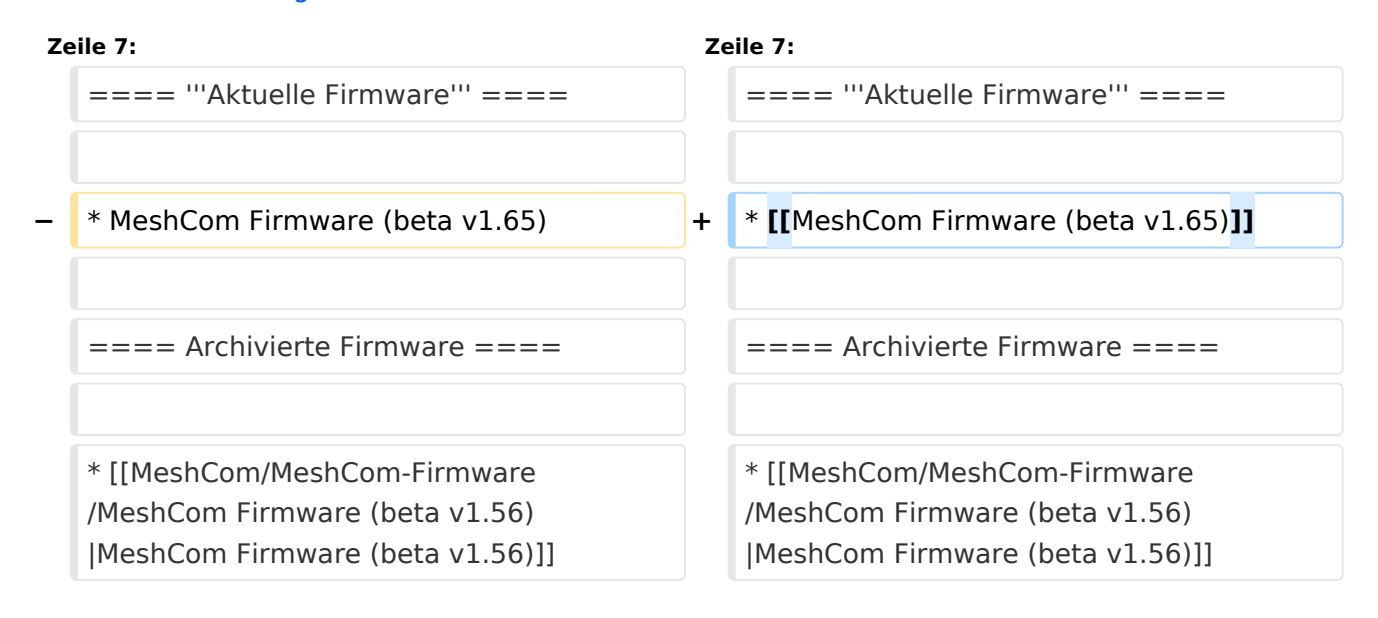

## Version vom 18. August 2022, 21:31 Uhr

### *[zurück zu Kategorie:MeshCom](#page-3-0)*

### **Aktuelle Firmware**

• [MeshCom Firmware \(beta v1.65\)](https://wiki.oevsv.at/w/index.php?title=MeshCom_Firmware_(beta_v1.65)&action=view)

### Archivierte Firmware

## <span id="page-2-0"></span>**MeshCom/MeshCom-Firmware: Unterschied zwischen den Versionen**

[Versionsgeschichte interaktiv durchsuchen](https://wiki.oevsv.at) [VisuellWikitext](https://wiki.oevsv.at)

## **[Version vom 18. August 2022, 21:23 Uhr](#page-4-0) [\(Quelltext anzeigen\)](#page-4-0)**

[Oe1kbc](#page-2-0) [\(Diskussion](https://wiki.oevsv.at/w/index.php?title=Benutzer_Diskussion:Oe1kbc&action=view) | [Beiträge\)](https://wiki.oevsv.at/wiki/Spezial:Beitr%C3%A4ge/Oe1kbc) (Der Seiteninhalt wurde durch einen anderen Text ersetzt: " HIDETITLE NOTOC \_\_NODISCUSSION\_\_ '''''[zurück zu Kategorie:](#page-3-0) [MeshCom](#page-3-0)''''' ==== '''Aktuelle Firmware'''  $= == = * M...")$ 

#### [Markierungen:](https://wiki.oevsv.at/wiki/Spezial:Markierungen) Ersetzt [Visuelle Bearbeitung](https://wiki.oevsv.at/w/index.php?title=Project:VisualEditor&action=view) [← Zum vorherigen Versionsunterschied](#page-4-0)

## **[Version vom 18. August 2022, 21:31 Uhr](#page-4-0) ([Quelltext anzeigen](#page-4-0))**

[Oe1kbc](#page-2-0) ([Diskussion](https://wiki.oevsv.at/w/index.php?title=Benutzer_Diskussion:Oe1kbc&action=view) | [Beiträge](https://wiki.oevsv.at/wiki/Spezial:Beitr%C3%A4ge/Oe1kbc)) [Markierung](https://wiki.oevsv.at/wiki/Spezial:Markierungen): [Visuelle Bearbeitung](https://wiki.oevsv.at/w/index.php?title=Project:VisualEditor&action=view) [Zum nächsten Versionsunterschied →](#page-4-0)

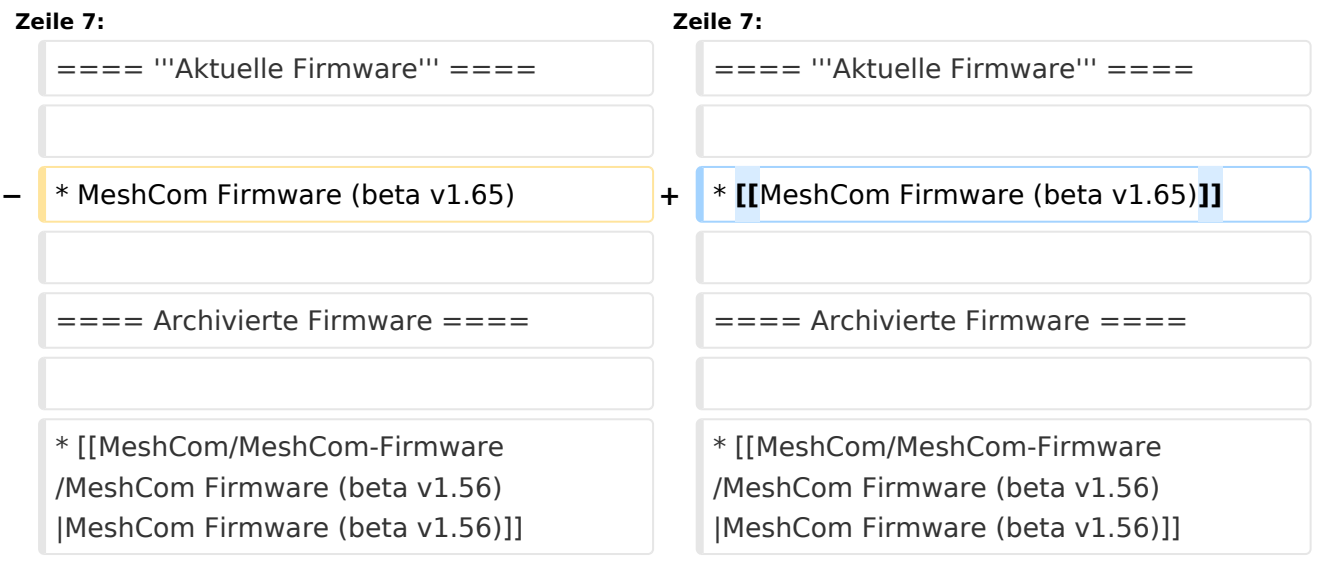

## Version vom 18. August 2022, 21:31 Uhr

### *[zurück zu Kategorie:MeshCom](#page-3-0)*

### **Aktuelle Firmware**

[MeshCom Firmware \(beta v1.65\)](https://wiki.oevsv.at/w/index.php?title=MeshCom_Firmware_(beta_v1.65)&action=view)

## Archivierte Firmware

## <span id="page-3-0"></span>**MeshCom/MeshCom-Firmware: Unterschied zwischen den Versionen**

[Versionsgeschichte interaktiv durchsuchen](https://wiki.oevsv.at) [VisuellWikitext](https://wiki.oevsv.at)

## **[Version vom 18. August 2022, 21:23 Uhr](#page-4-0) [\(Quelltext anzeigen\)](#page-4-0)**

[Oe1kbc](#page-2-0) [\(Diskussion](https://wiki.oevsv.at/w/index.php?title=Benutzer_Diskussion:Oe1kbc&action=view) | [Beiträge\)](https://wiki.oevsv.at/wiki/Spezial:Beitr%C3%A4ge/Oe1kbc) (Der Seiteninhalt wurde durch einen anderen Text ersetzt: " HIDETITLE NOTOC \_\_NODISCUSSION\_\_ '''''[zurück zu Kategorie:](#page-3-0) [MeshCom](#page-3-0)''''' ==== '''Aktuelle Firmware'''  $= == = * M...")$ 

#### [Markierungen:](https://wiki.oevsv.at/wiki/Spezial:Markierungen) Ersetzt [Visuelle Bearbeitung](https://wiki.oevsv.at/w/index.php?title=Project:VisualEditor&action=view) [← Zum vorherigen Versionsunterschied](#page-4-0)

## **[Version vom 18. August 2022, 21:31 Uhr](#page-4-0) ([Quelltext anzeigen](#page-4-0))**

[Oe1kbc](#page-2-0) ([Diskussion](https://wiki.oevsv.at/w/index.php?title=Benutzer_Diskussion:Oe1kbc&action=view) | [Beiträge](https://wiki.oevsv.at/wiki/Spezial:Beitr%C3%A4ge/Oe1kbc)) [Markierung](https://wiki.oevsv.at/wiki/Spezial:Markierungen): [Visuelle Bearbeitung](https://wiki.oevsv.at/w/index.php?title=Project:VisualEditor&action=view) [Zum nächsten Versionsunterschied →](#page-4-0)

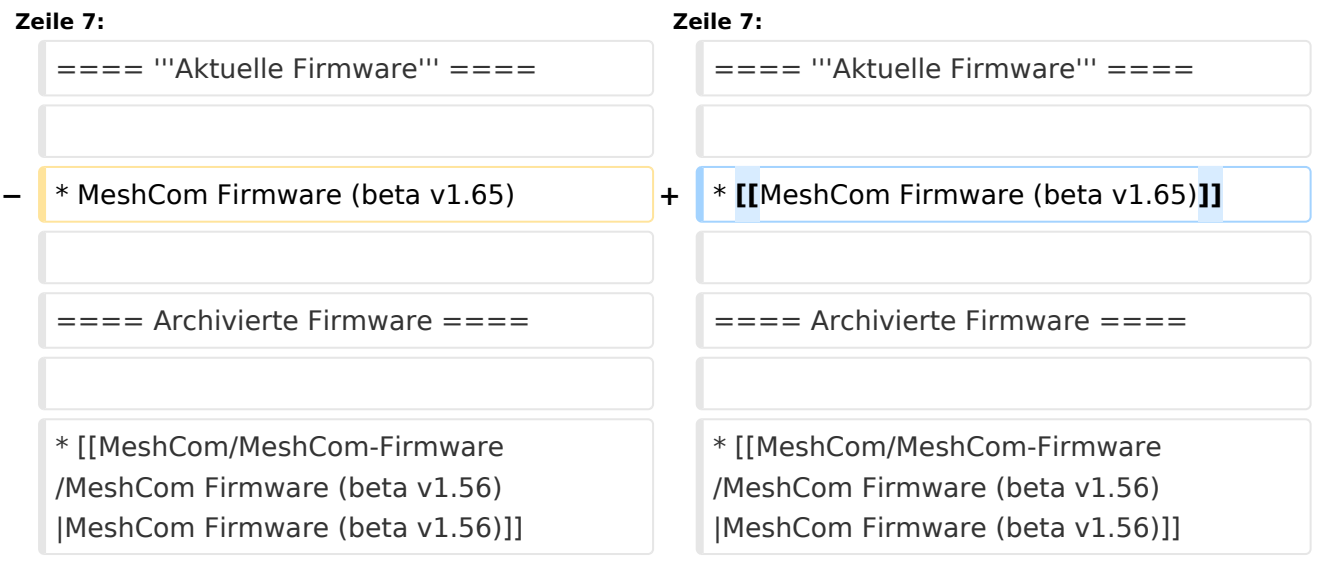

# Version vom 18. August 2022, 21:31 Uhr

### *[zurück zu Kategorie:MeshCom](#page-3-0)*

### **Aktuelle Firmware**

[MeshCom Firmware \(beta v1.65\)](https://wiki.oevsv.at/w/index.php?title=MeshCom_Firmware_(beta_v1.65)&action=view)

## Archivierte Firmware

## <span id="page-4-0"></span>**MeshCom/MeshCom-Firmware: Unterschied zwischen den Versionen**

[Versionsgeschichte interaktiv durchsuchen](https://wiki.oevsv.at) [VisuellWikitext](https://wiki.oevsv.at)

## **[Version vom 18. August 2022, 21:23 Uhr](#page-4-0) [\(Quelltext anzeigen\)](#page-4-0)**

[Oe1kbc](#page-2-0) [\(Diskussion](https://wiki.oevsv.at/w/index.php?title=Benutzer_Diskussion:Oe1kbc&action=view) | [Beiträge\)](https://wiki.oevsv.at/wiki/Spezial:Beitr%C3%A4ge/Oe1kbc) (Der Seiteninhalt wurde durch einen anderen Text ersetzt: " HIDETITLE NOTOC \_\_NODISCUSSION\_\_ '''''[zurück zu Kategorie:](#page-3-0) [MeshCom](#page-3-0)''''' ==== '''Aktuelle Firmware'''  $= == = * M...")$ 

### [Markierungen:](https://wiki.oevsv.at/wiki/Spezial:Markierungen) Ersetzt [Visuelle Bearbeitung](https://wiki.oevsv.at/w/index.php?title=Project:VisualEditor&action=view) [← Zum vorherigen Versionsunterschied](#page-4-0)

## **[Version vom 18. August 2022, 21:31 Uhr](#page-4-0) ([Quelltext anzeigen](#page-4-0))**

[Oe1kbc](#page-2-0) ([Diskussion](https://wiki.oevsv.at/w/index.php?title=Benutzer_Diskussion:Oe1kbc&action=view) | [Beiträge](https://wiki.oevsv.at/wiki/Spezial:Beitr%C3%A4ge/Oe1kbc)) [Markierung](https://wiki.oevsv.at/wiki/Spezial:Markierungen): [Visuelle Bearbeitung](https://wiki.oevsv.at/w/index.php?title=Project:VisualEditor&action=view) [Zum nächsten Versionsunterschied →](#page-4-0)

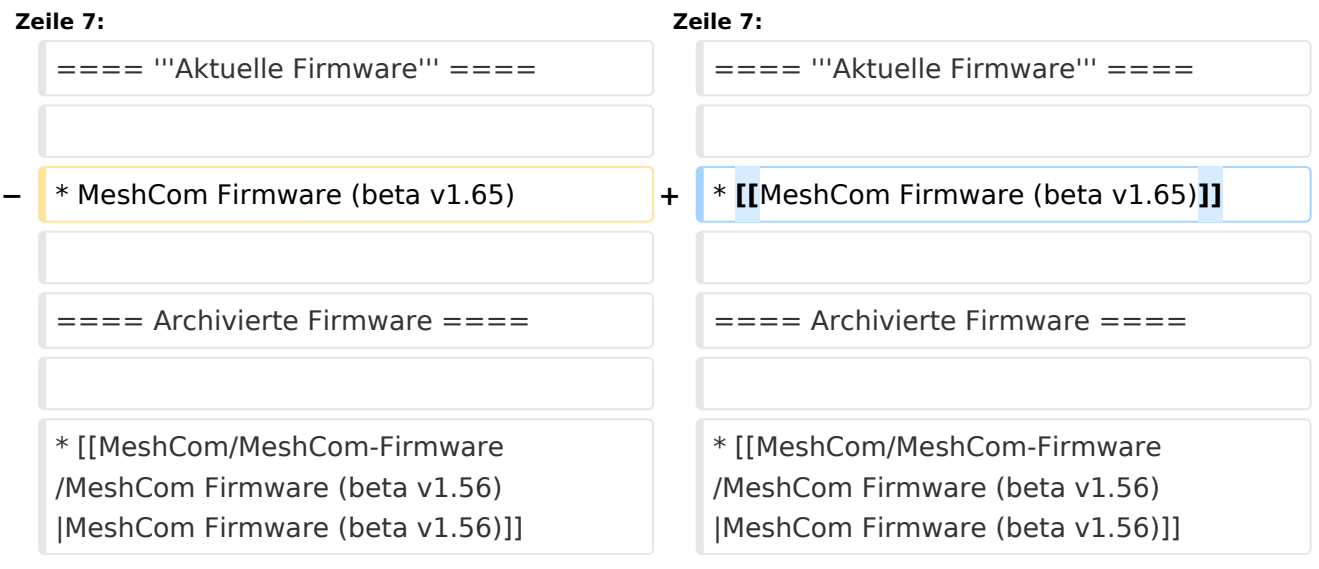

# Version vom 18. August 2022, 21:31 Uhr

### *[zurück zu Kategorie:MeshCom](#page-3-0)*

### **Aktuelle Firmware**

[MeshCom Firmware \(beta v1.65\)](https://wiki.oevsv.at/w/index.php?title=MeshCom_Firmware_(beta_v1.65)&action=view)

## Archivierte Firmware